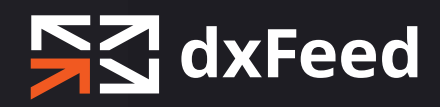

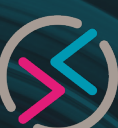

# **Unusual Options Screener**

ENRICH YOUR TRADING SIGNALS WITH CLUES FROM SMART MONEY'S UNUSUAL OPTIONS ACTIVITY

[www.dxfeed.com](https://dxfeed.com/?utm_source=pdf&utm_medium=2pager&utm_content=Unsual Options Screener)

#### **OVERVIEW**

**dxFeed Unusual Options Screener** is a powerful platform enabling real-time identification of unusual trades in option markets. It is a ready solution that handles any data curation issues behind the scenes. The platform is a highly configurable unusual options activity (UOA) screening tool for defining UOA conditions that might interest your clients.

# **WE OFFER A UOA SOLUTION FOR:**

1. The specific underlying assets that are setting up for a move.

2. The likely direction of that move.

## **HOW IT WORKS?**

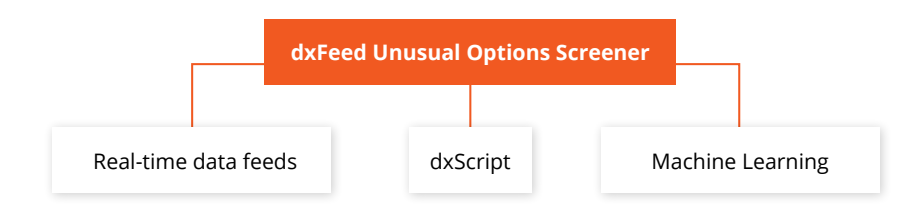

In real time, dxFeed's UOA screener pairs options sales data—including time, price, size, bid, ask, and transaction type—with relevant options and stock market data, such as option open interest, stock price at the time of trade and short interest on the stock. It provides B2B and B2C customers with information on unusual options activity and dark pool trades.

### **KEY FEATURES**

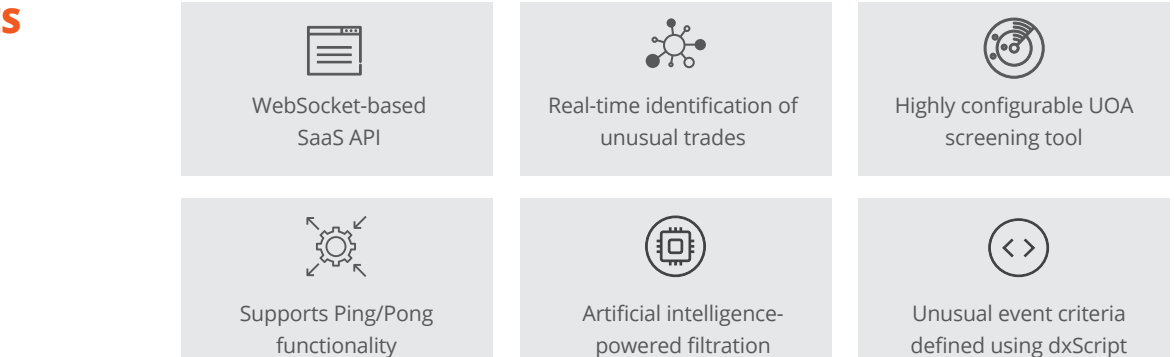

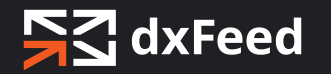

#### **LEARN MORE:** <https://dxfeed.com/what-is-unusual-options-trading/>

dxfeed Unusual Options Screener Product Overview. © Copyright 2023 dxfeed Solutions DE GmbH. The publication or any part of it may not be reproduced in<br>thy form or by any means, used in other way for any commercial purpose

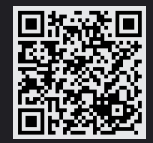